# **Nota:** A seconda di quali carte metti nella tua area azione durante la fase di pianificazione, alcune azioni possono non essere possibili (perché non hai messo le carte appropriate). Se non hai la/e carta/e appropriata/e per eseguire una specifica azione, devi scegliere un'altra azione al suo posto; (se non hai nient'altro da fare, devi eseguire l'azione "Termina la tua fase azione").

#### *Esempio:*

*Al suo turno, Scilla non può eseguire l'azione "Usa 1 carta* 

*contabilità" poiché non ha messo un contabile nella sua area azione; (ovviamente, il contabile del suo mazzo riposo di mezzo non conta in quanto* 

*inattivo).*

**Importante:** Dopo che hai usato una carta per una azione, **devi** voltarla a faccia in giù (per indicare che l'hai usata). Le carte voltate non possono più essere usate.

## *Esempio: Dopo aver usato la sua carta mercante di diamanti, Scilla la volta a faccia in giù.*

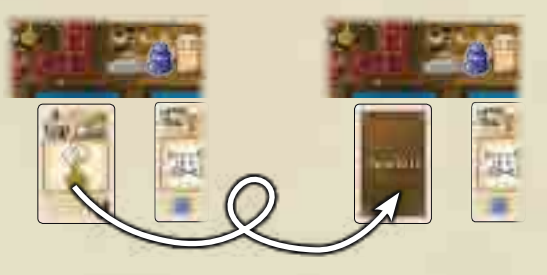

 *• la singola carta caffè da 1 unità.*

 *da 3 sommate per formare un valore unità totale di 4 unità.*

# **1) Usa 1 o più carte bene di un tipo nella tua area azione**

*Con questa azione puoi ottenere nuove carte dalla scelta carte e avanzare con i tuoi segnalini ferrovia sulle ferrovie delle compagnie.*

Per eseguire questa azione, scegli dalle carte nella tua area azione qualsiasi numero di carte bene scoperte che riportano lo **stesso tipo di bene** (caffè, banane o cotone). Devi scegliere almeno una carta, indipendentemente da quante carte bene di quel tipo possiedi e da che *valore unità* riporta ognuna di loro. I valori unità delle carte che hai scelto si sommano per formare il tuo *valore unità totale*, che devi usare per:

- Acquisire un massimo di **1 carta** dalla scelta carte E/O
- Avanzare su 1 o più ferrovie con il tuo/i segnalino/i ferrovia.

## **Acquisire 1 carta dalla scelta carte**

Ottenere 1 carta a tua scelta dalla scelta carte sul tabellone. Ogni carta nella scelta ha uno specifico *prezzo della carta*. Questo prezzo si compone di 2 valori: il *valore cassa rossa* della carta stessa E il valore cassa rosso sul tabellone subito accanto. La somma di questi 2 valori è il prezzo della carta che devi almeno uguagliare col tuo valore unità totale.

Se il tuo valore unità totale è uguale al prezzo della carta, prendi la carta dalla scelta carte e mettila **nella tua mano**. Se il tuo valore unità totale supera il prezzo della carta, metti la carta nella tua mano e usa le unità **rimanenti** per avanzare su 1 o più ferrovie delle compagnie (vedi sotto).

**Nota:** La scelta carte non viene ripristinata fino alla fine del round.

## **Avanzare su 1 o più ferrovie delle compagnie**

Usa il tuo valore unità totale (o le unità rimanenti se acquisisci una carta) per avanzare sulle ferrovie delle compagnie. Per **ogni unità bene**, sposta uno dei tuoi segnalini ferrovia **avanti di 1 spazio**. Continua finché non hai usato tutte le unità. Puoi ripartire le tue unità come preferisci, usandole tutte sulla stessa ferrovia o dividendole tra ferrovie differenti (*vedi pagina 11 per dettagli sulle ferrovie delle compagnie*).

Una volta usate tutte le unità del tuo valore unità totale, rivolta a faccia in giù ogni carta che hai sommato per ottenere quel valore unità totale. Poi, il tuo turno termina.

**5**

### *Esempio:*

*Scilla usa un valore unità totale di 4 unità (combinando la carta caffè da 1 unità e quella da 3).*

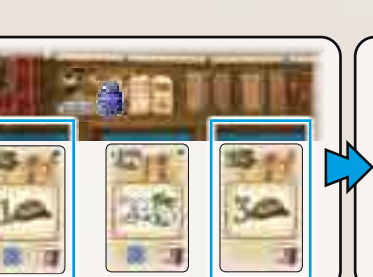

*Per un prezzo carta di 3 unità, ottiene la carta banane da 2 unità dalla scelta e la mette nella sua mano. Poiché le resta 1 unità, la usa per avanzare di 1 spazio su una ferrovia a sua scelta.*

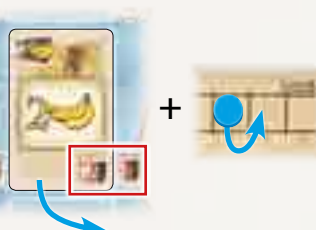

*Infine, volta a faccia in giù le carte caffè usate nella sua area azione.*

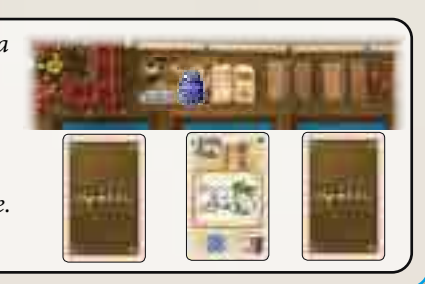

# **2) Usa tutte le carte espansione nella tua area azione**

*Con questa azione puoi espandere le compagnie piazzando le loro basi commerciali nelle regioni della mappa sul tabellone.* 

Per eseguire questa azione, devi usare **tutte** le carte espansione nella tua area azione in una volta sola. **Non** puoi tenerne nessuna per un turno seguente.

Ogni carta espansione presenta nella sua icona elmetto un numero di *punti espansione* (1, 2 o 3). Somma i punti espansione di tutte le carte espansione nella tua area azione. Il risultato è il tuo *valore espansione totale*, che devi usare per espandere **solo 1 compagnia**. La scelta di quale compagnia espandere è solo tua (ma non puoi dividere il tuo valore espansione totale tra più di 1 compagnia).

*Nota: è irrilevante se alcune delle carte espansione che usi mostrano in basso a sinistra un azione compagnia aggiuntiva di qualsiasi compagnia. Queste azioni compagnia aggiuntive hanno importanza solo nella fase finale di calcolo del punteggio. Puoi ignorarle mentre espandi una compagnia.*

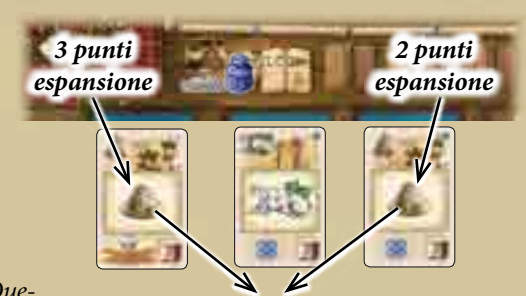

*Valore espansione totale = 5 punti espansione*

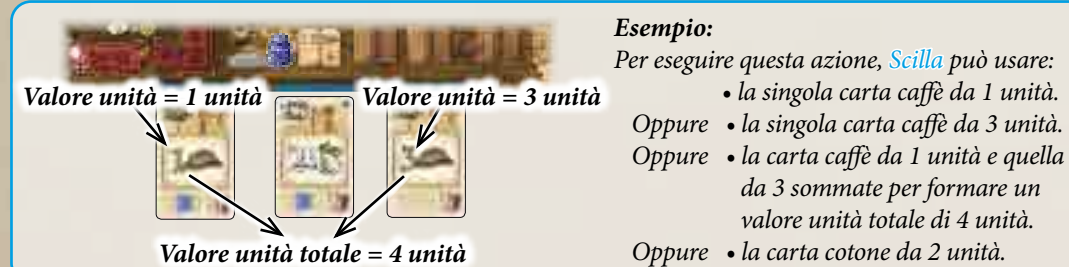

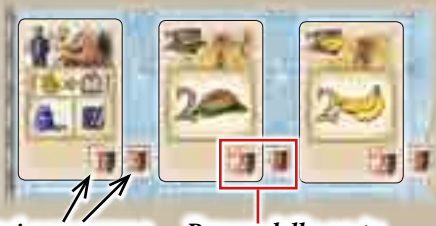

*Valori cassa rossa Prezzo della carta (= 3 unità)*

Prima, scegli una compagnia. Poi spendi i tuoi punti espansione per entrare in regioni nuove con le basi commerciali prese dalla sede di quella compagnia. Le 24 *regioni* della mappa sono separate una dall'altra da *confini singoli* o *doppi confini*. A seconda del confine che attraversi per entrare in una regione, consumi 1, 2 o 3 punti espansione (*vedi sotto i dettagli*). Una volta speso il tuo valore espansione totale, ricevi i *profitti* della regione in cui sei entrato e il tuo turno ha termine.

#### **Per entrare in una regione, attua i seguenti passaggi:**

- 1. Scegli una regione direttamente accessibile alla compagnia in espansione. Una regione è direttamente accessibile se è **adiacente** alla **sede** di quella compagnia OPPURE a una **qualunque** regione che ospita una sua base commerciale (**importante:** Puoi scegliere di accedere ad una regione che ospiti la base commerciale di **un'altra** compagnia. **Non** deve, comunque, già ospitare una base commerciale della compagnia in espansione stessa).
- 2. Verifica quanti punti espansione richiede accedere alla regione (uscire dalla sede/regione adiacente della compagnia in espansione). Se devi attraversare un **confine singolo**, consumi **1 punto espansione**. Se devi attraversare un **doppio confine**, consumi **2 punti espansione**. Se c'è già una **base commerciale** di un'altra compagnia nella regione, per attraversare il confine, consumi **1 punto espansione aggiuntivo**.
- 3. Se hai abbastanza punti espansione per accedere alla regione, prendi **1 base commerciale** da uno spazio della sede della compagnia in espansione e piazzala sulla regione. Ogni sede di una compagnia presenta 3 *colonne* con 5 spazi ognuna. Da quale colonna prendi la base commerciale è una tua scelta. In ogni caso, all'interno della sua colonna, questa base commerciale **deve essere, al momento, quella più avanzata** (la più vicina al centro della mappa).
- *Colonne Basi più avanzate*
- 4. Piazza la base commerciale sulla regione. Mettila però in piedi sul lato corto, come in figura. (Questo indica che sei entrato nella regione, ma non hai ancora ricevuto i suoi profitti).

Ripeti i passaggi precedenti per accedere ad una regione finché il tuo valore espansione totale è esaurito. Se non puoi o non vuoi usare tutti i punti espansione, devi rinunciare ai restanti.

**Una volta usato il tuo valore espansione totale, attua i seguenti passaggi:**

- 1. Prendi i profitti di ogni regione in cui sei entrato nell'ordine che preferisci (indipendentemente dall'ordine col quale sei entrato nelle regioni).
- 2. Spodesta tutte le basi commerciali delle altre compagnie presenti nella regione in cui sei entrato (se ve ne sono). Rimetti ognuna di queste in uno spazio libero della loro sede. Se applicabile, puoi scegliere in quale colonna rimettere una base commerciale tolta. In questa colonna, però, deve essere messa sullo **spazio vuoto più arretrato**. C'è un'eccezione: Quando lo *spazio finale* di una colonna (il 5° spazio in fondo ad una colonna) è vuoto, non può essere occupato di nuovo. Quindi, quando rimetti una base commerciale in una colonna totalmente vuota, deve essere messa sullo spazio prima dell'ultimo.

3. Dopo che tutte le basi commerciali tolte sono state rimesse nelle sedi delle loro compagnie (non possono esserci più di una base commerciale per regione ora), sistema le basi commerciali, inizialmente sulla facciata, in posizione regolare (con il tetto in alto).

4. Infine, volta tutte le carte espansione nella tua area azione a faccia in giù. Poi il tuo turno ha termine.

#### **Note ulteriori e casi speciali:**

- Sulla mappa ci sono 2 regioni interne, ognuna delle quali, cioè, è completamente circondata da un'altra. Quindi, prima di poter accedere ad una di queste regioni, devi accedere a quella che la circonda (le 2 regioni circostanti sono le uniche sulla mappa che non forniscono profitto).
- Se sulla sede di una compagnia non ci sono più basi commerciali, questa non potrà espandersi finché non vengono spodestate e rimesse alcune sue basi commerciali. Se la sede di una compagnia finisce le basi commerciali mentre la stai espandendo, devi rinunciare ai tuoi punti espansione restanti.
- Se devi rimettere una base commerciale spodestata nella sede della sua compagnia ma non restano spazi vuoti validi, rimuovi completamente quella base dal gioco.
- Se hai una sola carta espansione nella tua area azione e i suoi punti espansione non sono sufficienti per entrare in una regione di tuo interesse, devi rinunciare totalmente all'azione e voltare la carta a faccia in giù.
- In ogni colonna della sede di una compagnia, lo spazio finale è il più ricco poiché presenta 2 icone moneta e non può essere occupato di nuovo. Quindi, quando espandi una compagnia, è consigliabile sgombrare un'intera colonna prima di cominciare con la prossima. Se però hai delle buone ragioni, puoi anche agire diversamente.
- Non importa se una base commerciale in una regione ha o meno connessioni con la sede della sua compagnia; puoi comunque entrare in una regione adiacente a quella di questa base commerciale.

**6**

• Le sedi delle compagnie non sono regioni e quindi non è possibile accedervi.

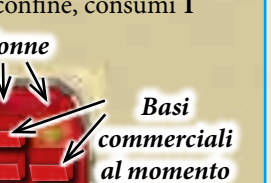

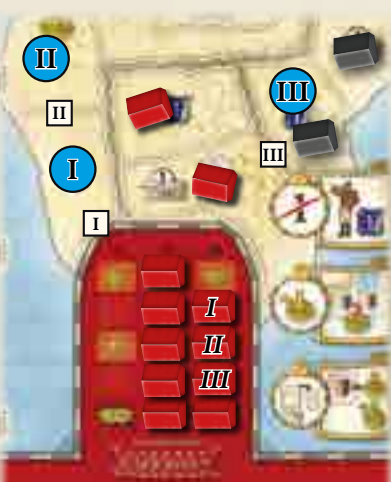

*Doppi confini Regione*

*Confini singoli*

*compagnia e mettendola in piedi su un lato nella regione.*

Poi sceglie di entrare nella regione (II) e consuma nuovamente 1 punto espansione **II** *(per attraversare il confine singolo ). Anche qui, segna il suo ingresso mettendo una base commerciale (II) presa dalla sede della compagnia.*

Infine, entra nella regione (<mark>III</mark>) consumando i suoi 3 punti espansione restanti (2 per attraversare il doppio confine <mark>IIII</mark> e 1 aggiuntivo perché una base commercia*le nera di Mombasa è già in questa regione). Poi Scilla segna anche questa regione mettendovi una base commerciale (III) presa dalla sede della compagnia.*

# **Possibili profitti delle regioni:**

of the party of the company's state of the company's state

Prendi dalla banca il numero di sterline indicato.

Sposta in avanti il tuo segnalino diamante sul tuo percorso dei diamanti del numero di spazi indicato (ignora le icone miniera sotto le icone diamante: servono solo per i mercanti di diamanti).

Sposta in avanti il tuo segnalino ferrovia del numero di spazi indicato sulla ferrovia **appartenente alla compagnia che hai appena fatto espandere**.

Usa il numero **combinato** di **punti contabilità**  delle regioni in cui sei entrato per acquisire subito libri dalla scelta libri e/o monete dalla banca (*vedi come usare i punti contabilità in dettaglio a pagina seguente*).

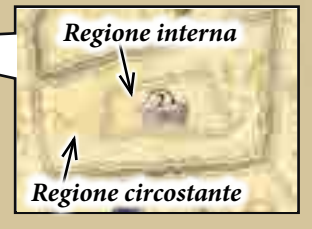

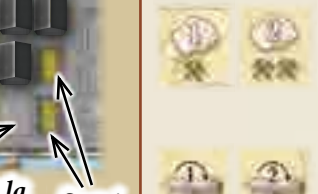

*Spazi finali Spazi possibili per la prossima base commerciale nera rimossa (spodestata)* 

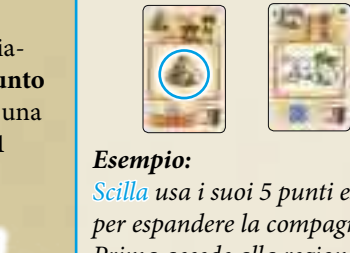

Prima accede alla regione **(I )** e consuma **I** *il confine singolo per raggiungerla. Scilla usa i suoi 5 punti espansione totali per espandere la compagnia di Cape Town. 1 punto espansione, poiché deve attraversare Indica il suo ingresso nella regione prendendo* 

*una base commerciale (I) dalla sede della* 

*Profitti*

# *Prima di imparare l'azione "Usa 1 carta contabile" (che serve a far avanzare il tuo segnalino calamaio sul tuo percorso contabilità), devi prima conoscere bene come funzionano le tessere libro e i punti contabilità:*

Il tuo segnalino calamaio può essere messo solo su caselle del tuo percorso contabilità che ospitano tessere libro. Ciò significa che, per avanzare sul percorso, devi gradualmente riempire i suoi spazi con libri presi dalla scelta libri (ogni giocatore inizia già con 1 libro sulla sua tessera di partenza).

Per prendere libri dalla scelta libri, necessiti di *punti contabilità*. Puoi guadagnare questi punti quando espandi una compagnia (*vedi pagina precedente*), quan- *Punti contabilità* do usi un contabile o tramite alcuni bonus. Devi comunque usare tutti i profitti dei punti contabilità quando li ricevi. Non esiste alcun modo per conservarne alcuni ed usarli in seguito!

Ogni profitto dei punti contabilità comprende un numero totale di punti contabilità. Puoi suddividere questo totale tra ognuno dei seguenti usi (ognuno col suo costo specifico di punti contabilità):

- Prendi 1 **libro A** dalla scelta libri (costa 1 punto contabilità)
- Prendi 1 **libro B** dalla scelta libri (costa 1 punto contabilità)
- Prendi 1 **libro C** dalla scelta libri (costa 2 punti contabilità)
- Prendi **1 sterlina** dalla banca (costa 1 punto contabilità)

**Alla fine del tuo turno,** dopo aver usato tutti i punti contabilità del/dei tuo/tuoi profitto/i, procedi con i seguenti 2 passaggi se hai acquisito almeno 1 libro:

1. Piazza i libri acquisiti sulle caselle del tuo percorso contabilità.

- Fondamentalmente, puoi piazzare ognuno di questi su **qualsiasi** spazio del percorso. Ad ogni modo, bisogna considerare alcune cose:
- **• Non** puoi piazzare un libro A su uno spazio vuoto che mostra una A sbarrata (solo i libri B e i libri C possono andare su questi spazi).
- Ovviamente, hai bisogno di libri se vuoi avanzare sul tuo percorso contabilità. Come lo si fa è descritto sotto nei particolari. Per ora, devi solo sapere che nella parte alta i libri presentano requisiti che devi soddisfare con le carte nella tua area azione. Più i requisiti dei diversi libri sono simili tra loro, più sarà semplice per te soddisfare più libri in una volta ed avanzare più rapidamente sul percorso. Poiché non puoi saltare spazi vuoti, è consigliabile riempire gli spazi del percorso dall'inizio alla fine. Comunque, avere lungimiranza e provare a piazzare libri con requisiti simili vicini tra loro, può essere una buona ragione per piazzarli, talvolta, più distanti sul percorso.
- Una volta piazzato un libro su uno spazio, non puoi più toglierlo (sebbene tu possa voltarlo sull'altro lato; *vedi sotto*).
- Se necessario, puoi piazzare un nuovo libro sopra uno già presente sul percorso. Non puoi **mai** coprire un libro B o un libro C con un libro A.
- 2. Riempi tutti gli spazi vuoti della scelta libri con una tessera libro scoperta, della **lettera appropriata,** pescata dalla scorta libri.

# **3) Usare 1 carta contabile nella tua area azione**

*Con questa azione puoi avanzare col tuo segnalino calamaio sul tuo percorso contabilità. Questo può darti diversi profitti.* Per eseguire questa azione, espleta i seguenti passaggi:

> 1. Prima di muovere il tuo segnalino calamaio, **devi** voltare a faccia in giù **1 libro** sul tuo percorso. Per questo devi pagare 2 sterline alla banca (questa azione è in genere tenuta come ultima risorsa).

2. Sposta il tuo segnalino calamaio in avanti sul tuo percorso contabilità. Puoi muoverlo tanto lontano quanto puoi e vuoi, ma devi considerare i punti seguenti:

• Devi muovere in avanti il segnalino calamaio di libro in libro. Prima che tu possa spostarlo su un libro, però, devi esser certo di soddisfarne i requisiti. Ogni libro presenta 1 o 2 *requisiti* nella metà superiore. Questi requisiti si riferiscono alle carte che hai al momento scoperte **nella tua area azione**. Per ogni requisito, devi verificare se **il valore totale delle carte di questo tipo** nella tua area azione eguaglia o supera il valore totale richiesto (l'ordine nel quale si soddisfano i requisiti è irrilevante). Se soddisfi tutti i requisiti di un libro, puoi occuparlo. Poi devi verificare se soddisfi i requisiti del prossimo libro. Di nuovo, se lo fai, puoi avanzare e così via. Questo significa che

ogni libro è trattato separatamente. I requisiti dei libri non sono cumulativi. Inoltre, le carte usate per soddisfare i requisiti **non si esauriscono**. Quindi **non** devi voltarle sull'altro lato.

Ci si può spostare sulle tessere libro rovesciate semplicemente poiché non hanno requisiti. Non ci si può mai spostare sugli spazi vuoti del percorso contabilità.

- Se non puoi o non vuoi muoverti ancora, lascia il tuo segnalino calamaio sulla tessera libro sulla quale si trova al momento. Poi ricevi il *profitto* di questa (e solo questa) tessera libro su cui ti sei fermato. Le tessere libro rovesciate non danno profitto. Non prendi nessun profitto anche nel caso tu non ti muova affatto.
- 3. **Dopo** aver finito di spostare il tuo segnalino calamaio in avanti (anche se non lo sposti affatto), usa il totale dei tuoi punti contabilità indicati sulla carta contabile come al solito.

Dopo, gira a faccia in giù la carta contabile usata. Il tuo turno è finito.

*Per una lista dei requisiti e profitti speciali, vedi la sezione "Riepilogo delle icone selezionate" a pagina 12.*

**Attenzione:** Se stai pianificando di usare un contabile per spostarti avanti sul tuo percorso contabilità, assicurati di farlo **prima** di usare una qualsiasi carta richiesta della tua area azione per altre azioni. Una volta rovesciate, non sono più valide per soddisfare i requisiti.

# *Esempio:*

*Espandendo una compagnia, Scilla è entrata in 3 regioni che danno ognuna un profitto di punti contabilità.*

*Come prende i profitti, usa questo totale di 3 punti contabilità per prendere 2 libri A dalla scelta libri e 1 sterlina dalla banca.*

> *Esempio (continuato): Alla fine del suo turno, Scilla piazza i libri acquisiti sul suo percorso contabilità. Poi riempe i 2 spazi rimasti vuoti della scelta libri con libri A dalla scorta libri.*

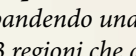

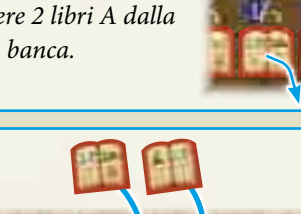

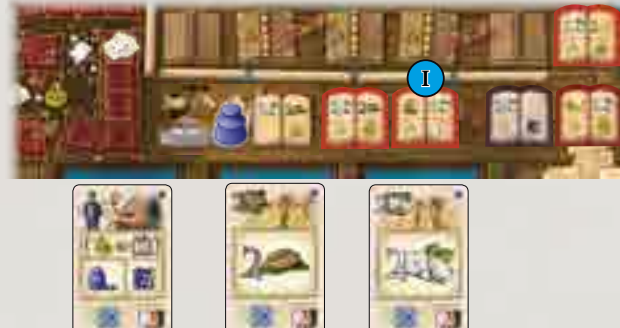

un valore espansione totale di 2 nella sua area azione ( **I** ) (che

*Scilla usa il contabile nella sua area azione. Prima, sceglie di pagare 2 sterline e voltare il libro che le richiede di avere almeno* 

*Poi muove il suo segnalino calamaio avanti, controllando ogni libro per vedere se ne soddisfa i requisiti per accedervi (cioè se il valore totale richiesto è presente nella sua area azione).*

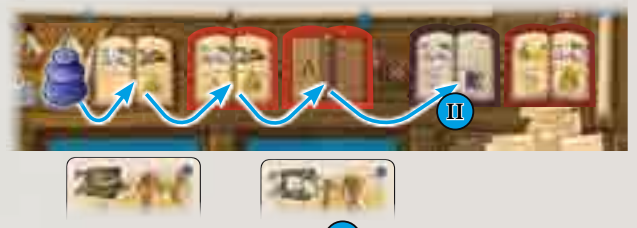

Infine si ferma sul quarto libro (II)(poiché non può soddisfare *i requisiti del libro seguente). Per questo, riceve il profitto del quarto libro (2 punti contabilità). Dopo aver usato questi 2 punti contabilità, usa i 2 punti contabilità del suo contabile. Poi rivolta il contabile e termina il turno.*

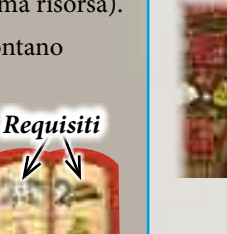

*Profitto*

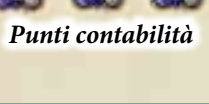

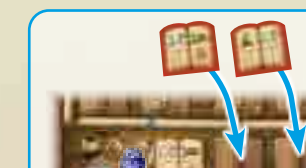

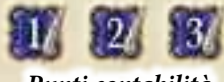

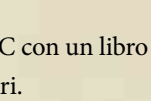

*Esempio:*

*lei non ha).*

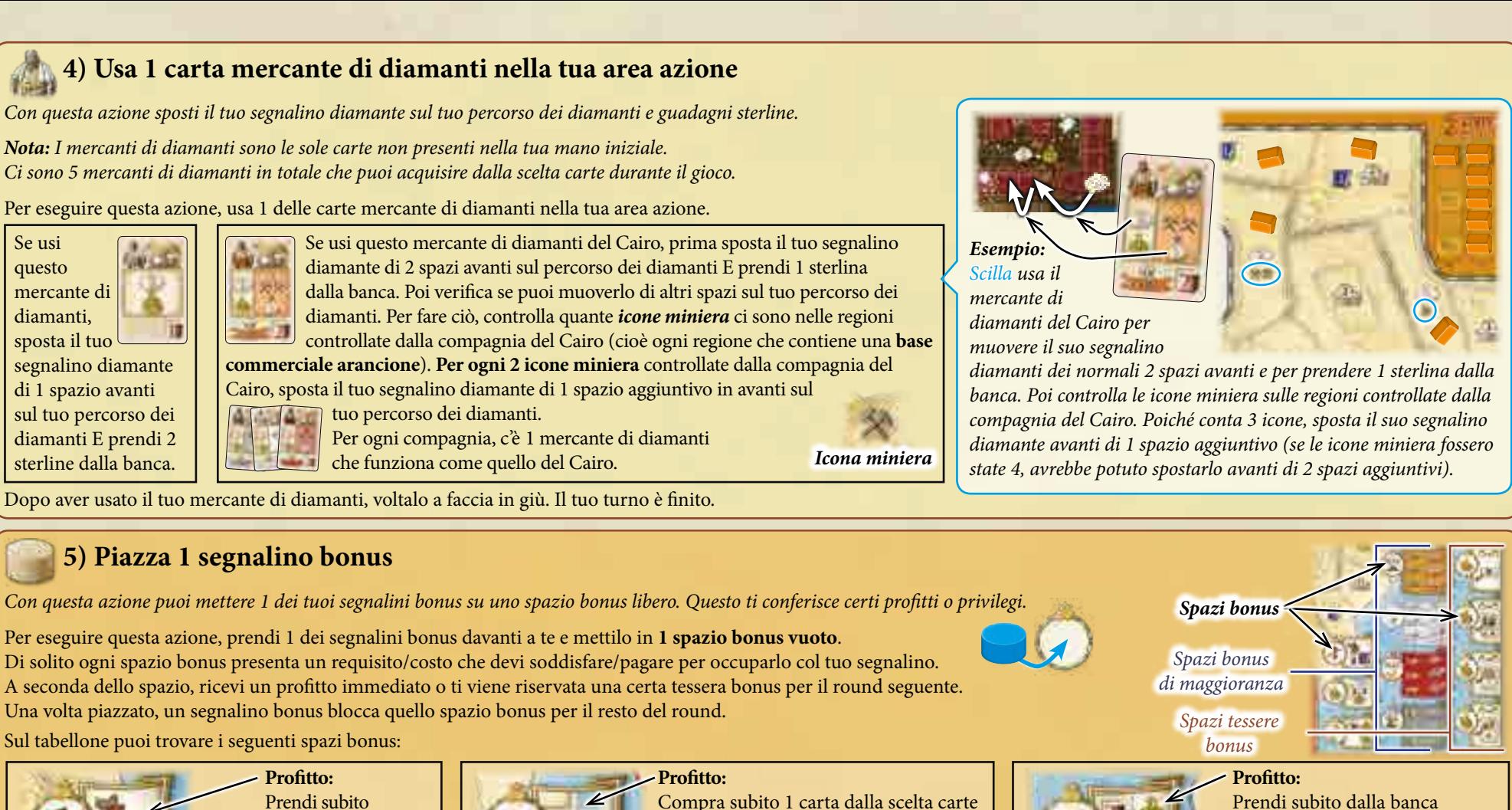

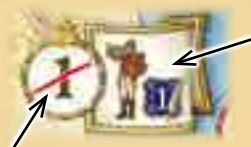

#### **Requisito:**

Non puoi mettere il tuo segnalino bonus su questo spazio bonus se sei il **primo giocatore** E questo è il tuo primo turno di un round (nei prossimi turni, invece, potrai farlo).

# Prendi subito l'indicatore del primo giocatore (cioè sarai il primo giocatore nel prossimo round). *Questo è il solo modo col quale il primo giocatore cambia nel gioco.*

Inoltre usa 1 punto contabilità.

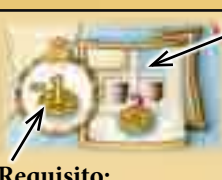

**Requisito:** Paga 1 sterlina alla banca.

*Esempio: Dopo che Scilla ha messo il suo segnalino bonus su questo spazio bonus e ha pagato 1 sterlina, acquisisce la carta da 2 unità di caffè dalla scelta carte pagando 3 sterline alla banca.*

mano.

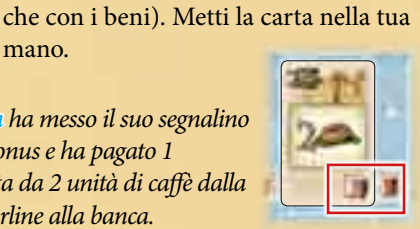

**Requisito:** Rimuovi 1 carta dalla **tua mano** (e solo dalla tua mano) e mettila scoperta nella pila degli scarti delle carte azione. Questa carta è fuori dalla tua scorta carte.

> *Scilla vuole mettere uno dei suoi segnalini bonus sullo spazio bonus di maggioranza delle banane. Prima,*

tante sterline quanto il valore cassa rossa della carta rimossa **+ 2**.

*Esempio: Scilla scarta la carta da 1 unità di caffè dalla sua mano. Per questo, riceve 3 sterline dalla banca.*

*controlla se Poiché ha un* 

*valore unità totale di 5 banane nella sua area azione e* 

*può farlo.* 

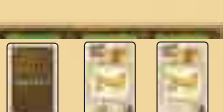

*Giovanni ha solo un valore unità totale di 3 banane, può piazzare il suo segnalino. Per questo, muove subito di 3 spazi avanti sulla ferrovia di Cape Town e di 1 spazio in avanti sul suo percorso dei diamanti.* 

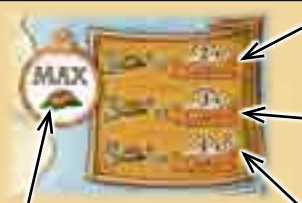

**Requisito:** Puoi mettere il tuo segnalino bonus su questo spazio bonus solo se nessun altro giocatore **al momento** ha un valore unità totale scoperto di **caffè**, sulla sua **area azione**, **più alto** del tuo (un pareggio è sufficiente).

# **Profitto:** • Se hai un valore unità totale di 1 o

2 caffè, muovi il tuo segnalino sulla **Ferrovia del Cairo** avanti di 2 spazi. • Se hai un valore unità totale di 3 o 4 caffè, muovi il tuo segnalino sulla **Ferrovia del Cairo** avanti di 3 spazi. Se hai un valore unità totale di 5 o più caffè, muovi il tuo segnalino sulla **Ferrovia del Cairo** avanti di 4 spazi E togli una base commerciale dalla sede di una compagnia a tua scelta (*vedi pagina 12 per i dettagli*).

**Importante:** Questo **non** consuma le tue carte nell'area azione (quindi non voltarle!).

Ognuno dei 4 spazi bonus di maggioranza fun-**Spazi bonus di maggioranza** *Esempio: In una partita a 2,*  ziona come lo spazio bonus di maggioranza del caffè: puoi mettere il tuo segnalino bonus su uno spazio bonus di maggioranza solo se, al momento, hai la maggioranza o almeno la maggioranza condivisa del tipo richiesto di carte (unità bene/punti espansione) a faccia in su nella tua area azione. A seconda del tuo valore totale del tipo relativo, guadagni un certo profitto che include lo spostarsi avanti sulla ferrovia di una **specifica** compagnia e può includere un profitto aggiuntivo (come usare 1 punto contabilità, prendere 1 sterlina, etc).

pagando il suo prezzo intero in sterline alla banca (Questo è l'unico modo per acquisire carte con i soldi invece

Se vuoi, puoi sempre scegliere il profitto di un valore totale più basso del tuo attuale (per esempio, anche se hai 6 unità di cotone nella tua area azione, puoi comunque prendere il profitto del cotone "4+" invece del profitto del cotone "6+").

**8**